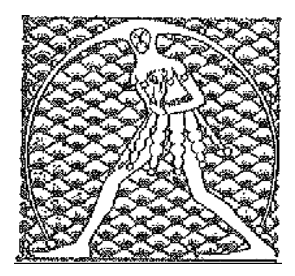

## **GILDA** NAZIONALE DEGLI INSEGNANTI

## Federazione GILDA UNAMS

## COMUNICATO STAMPA

## **CONCORSO, DI MEGLIO: "TUTELARE DIRITTI DOCENTI CON 36 MESI DI SERVIZIO"**

"È necessario che il governo vari un provvedimento ad hoc per salvaguardare i legittimi interessi dei precari con 36 mesi di servizio". Così Rino Di Meglio, coordinatore nazionale della Gilda degli Insegnanti, interviene in merito alla norma contenuta nella legge di Bilancio che prevede un unico concorso ordinario per le scuole secondarie aperto a tutti i laureati e con soltanto un 10% di posti riservato ai precari non abilitati con 3 anni di insegnamento.

"Rispetto al vecchio decreto attuativo della legge 107/2015 che aveva istituito un concorso riservato ai precari con 36 mesi di servizio, la nuova norma è nettamente peggiorativa per questa categoria di docenti. Non dimentichiamo che, in base a una sentenza della Corte europea, è interdetta la reiterazione dei contratti a tempo determinato oltre i 36 mesi: serve, dunque, una soluzione urgente che regolarizzi la condizione lavorativa di questi precari di terza fascia che, altrimenti, rischiano di vedere vanificati anni di servizio".

"La riserva del 10% non è affatto sufficiente per assorbire la vasta sacca di precariato che lo Stato ha alimentato per anni stipulando contratti a tempo determinato invece di assumere in pianta stabile gli insegnanti di cui la scuola aveva bisogno - afferma Di Meglio -. Riteniamo, inoltre, inadeguato rispetto al problema e irrispettoso nei confronti dei docenti in questione intervenire con una norma all'interno di quel calderone che è la legge di Bilancio. Chiediamo, dunque, al ministro Bussetti di aprire un confronto sul tema con i sindacati, così da individuare insieme la soluzione migliore ed evitare ulteriori lotte intestine tra precari e guerre tra poveri".

Roma, 13 novembre 2018

UFFICIO STAMPA GILDA INSEGNANTI